Manual de Identidade Visual

Dezembro 2023

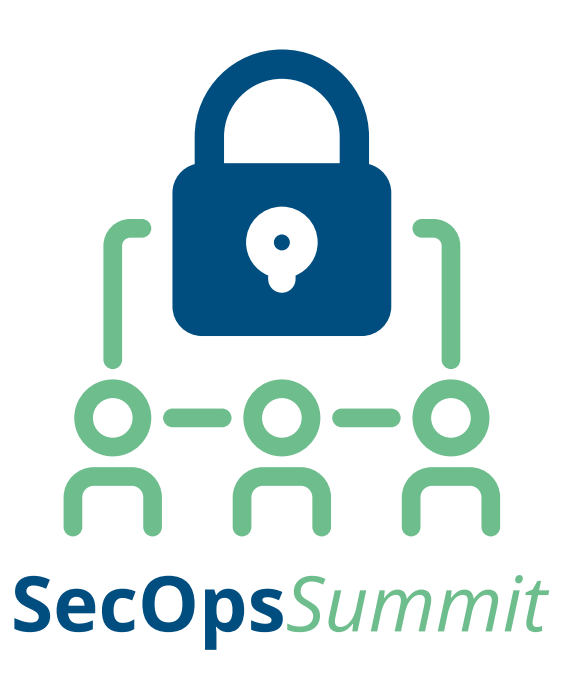

#### Introdução

A marca é o elemento central de uma identidade visual.

Quando bem utilizada, torna-se o item primário no reconhecimento do consumidor, destacando os produtos que representa no menor tempo de leitura e espaço possível.

Este manual contém especificações e normas essenciais para o uso da marca SecOps Summit, que devem ser fielmente respeitadas para que se preservem suas propriedades visuais e, assim, facilitem a correta propagação, percepção, identificação e memorização da mesma.

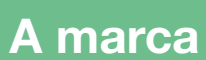

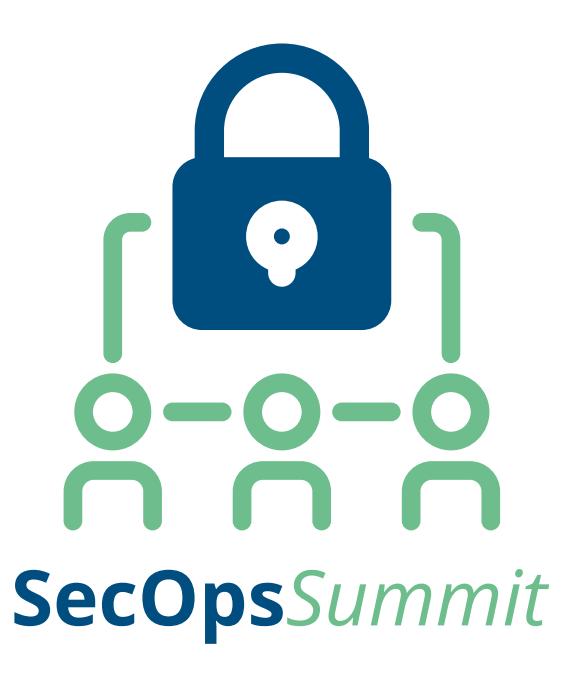

Esta é a versão padrão da marca SecOps Summit.

4

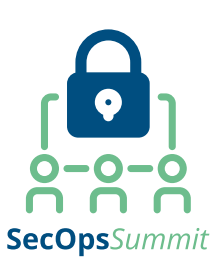

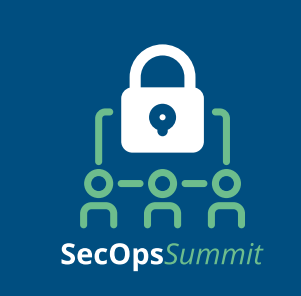

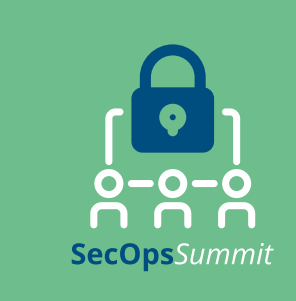

Positiva **Negativa** Negativa Negativa Negativa Negativa

## Assinatura Alternativa

Esta é a versão alternativa horizontal da marca SecOps Summit.

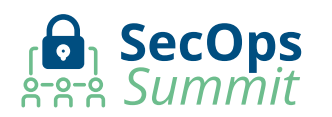

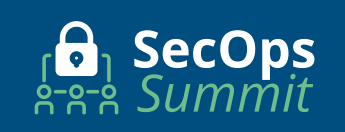

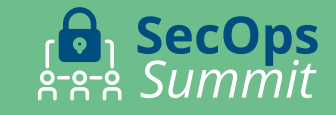

Positiva Negativa Negativa Negativa Negativa Negativa

## Malha estrutural

As distâncias e os alinhamentos estabelecidos proporcionam uma sensação visual de equilíbrio, harmonia e estabilidade. A malha quadriculada estabelece as proporções entre os elementos.

Não são permitidas quaisquer alterações no desenho da marca.

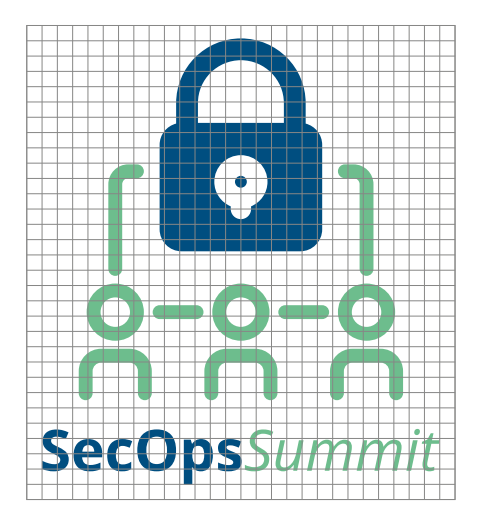

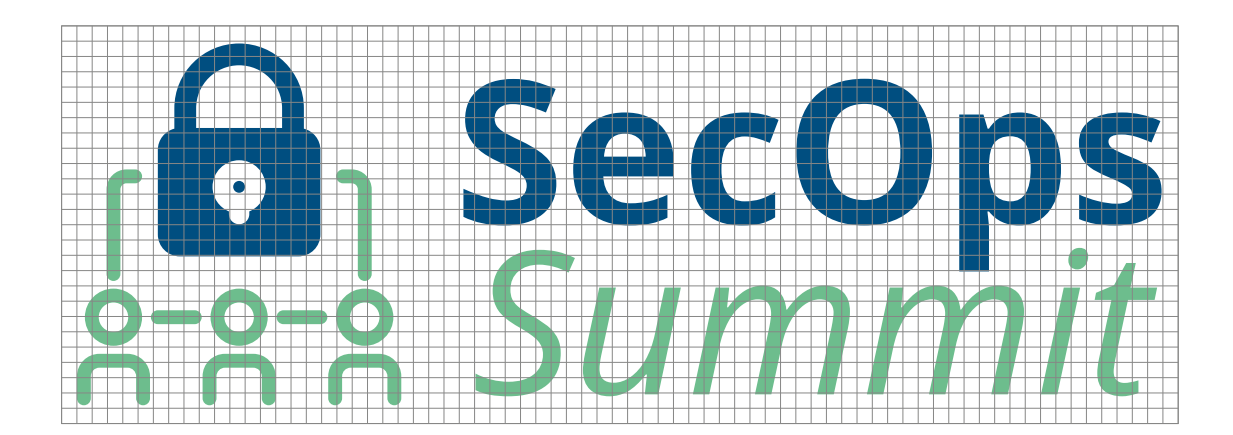

#### Padrões cromáticos

As cores são muito importantes na identificação visual de uma marca. Sua utilização correta otimiza o reconhecimento por parte do público.

A marca SecOps Summit possui cores institucionais que devem ser utilizadas em todos os veículos de comunicação.

A relação ao lado apresenta as especificações técnicas nas principais escalas para impressão e reprodução digital: CMYK, RGB e Pantone®.

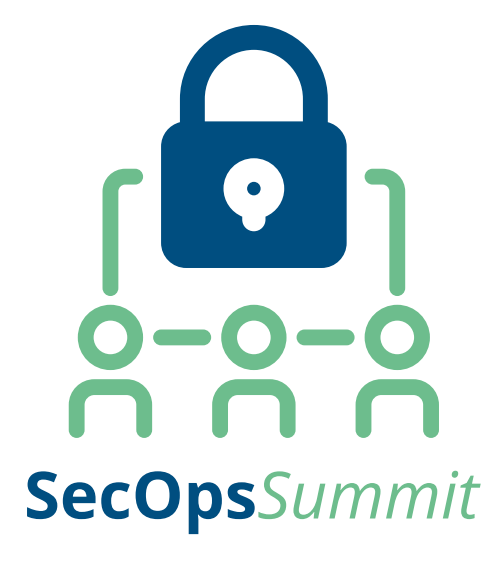

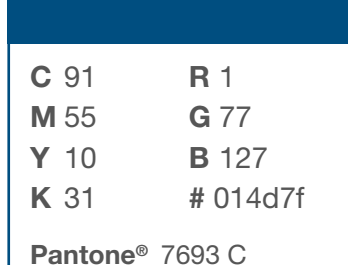

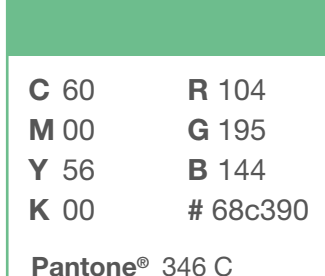

# Área de não interferência

Para garantir a integridade da marca, quando aplicada juntamente a textos, imagens, gráficos, ou outras marcas, é importante mantê-la protegida dentro da área de não interferência.

Para a determinação da área de proteção da marca, foi utilizado o diâmetro de elementos circulares presentes no símbolo. A medida total deste módulo representa "x". O "x" será modulado em torno dos limites da dimensão do logo e a área resultante desse cálculo representa a área de não interferência.

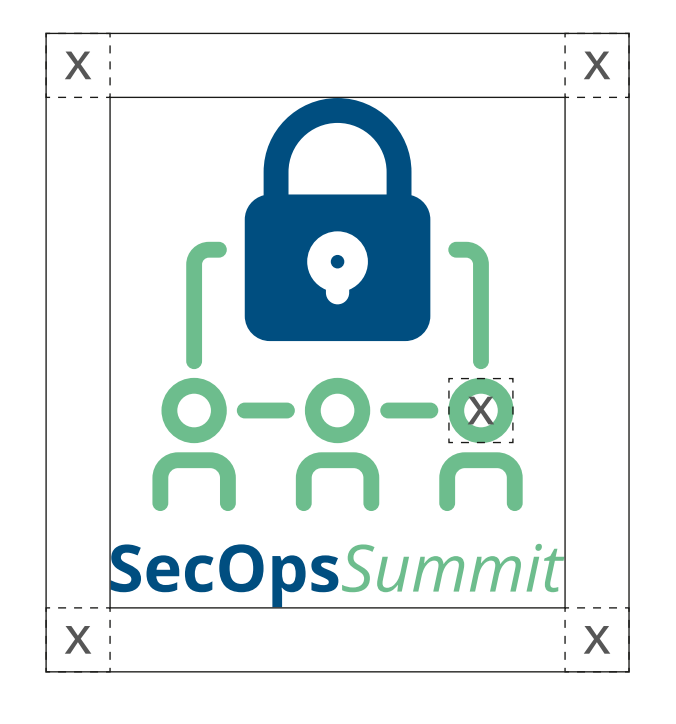

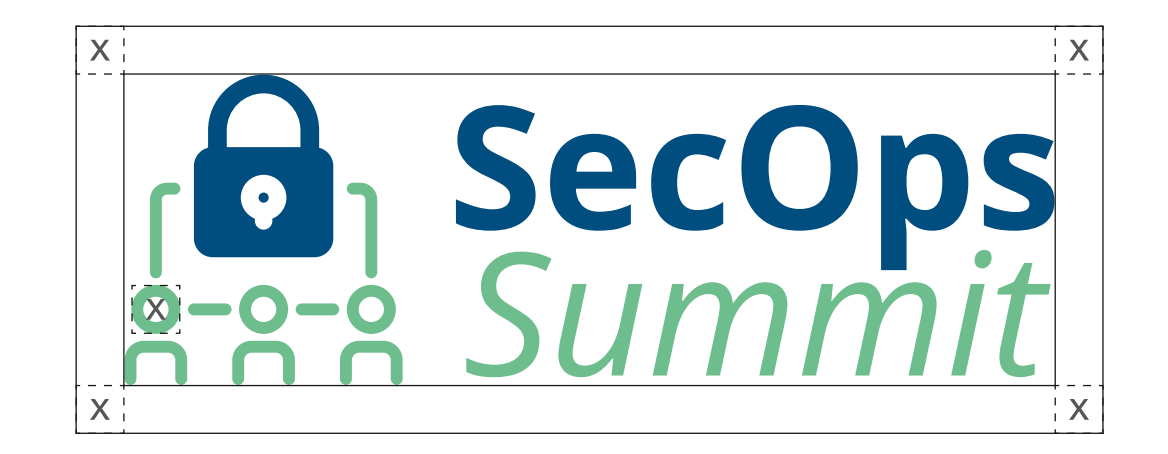

### Redução

Para garantir a reprodução legível da marca, foi estabelecida a redução máxima para sua assinatura em materiais impressos e, também, digitais.

Deve-se respeitar a proporção entre os elementos da assinatura, não podendo haver nenhum tipo de alteração nas respectivas formas e espaçamentos para não comprometer a legibilidade.

1,5 cm 75 pixels

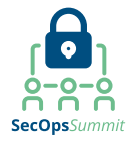

## Aplicações

Aplicações corretas para a marca SecOps Summit.

Deve ser escolhida entre as versões Positiva e Negativa, a que apresente o melhor contraste com o fundo onde ela será aplicada, garantindo assim a legibilidade da mesma.

Sobre fundos em cores que não estejam presentes na marca deve-se usar as versões preta ou branca da marca, de acordo com o contraste.

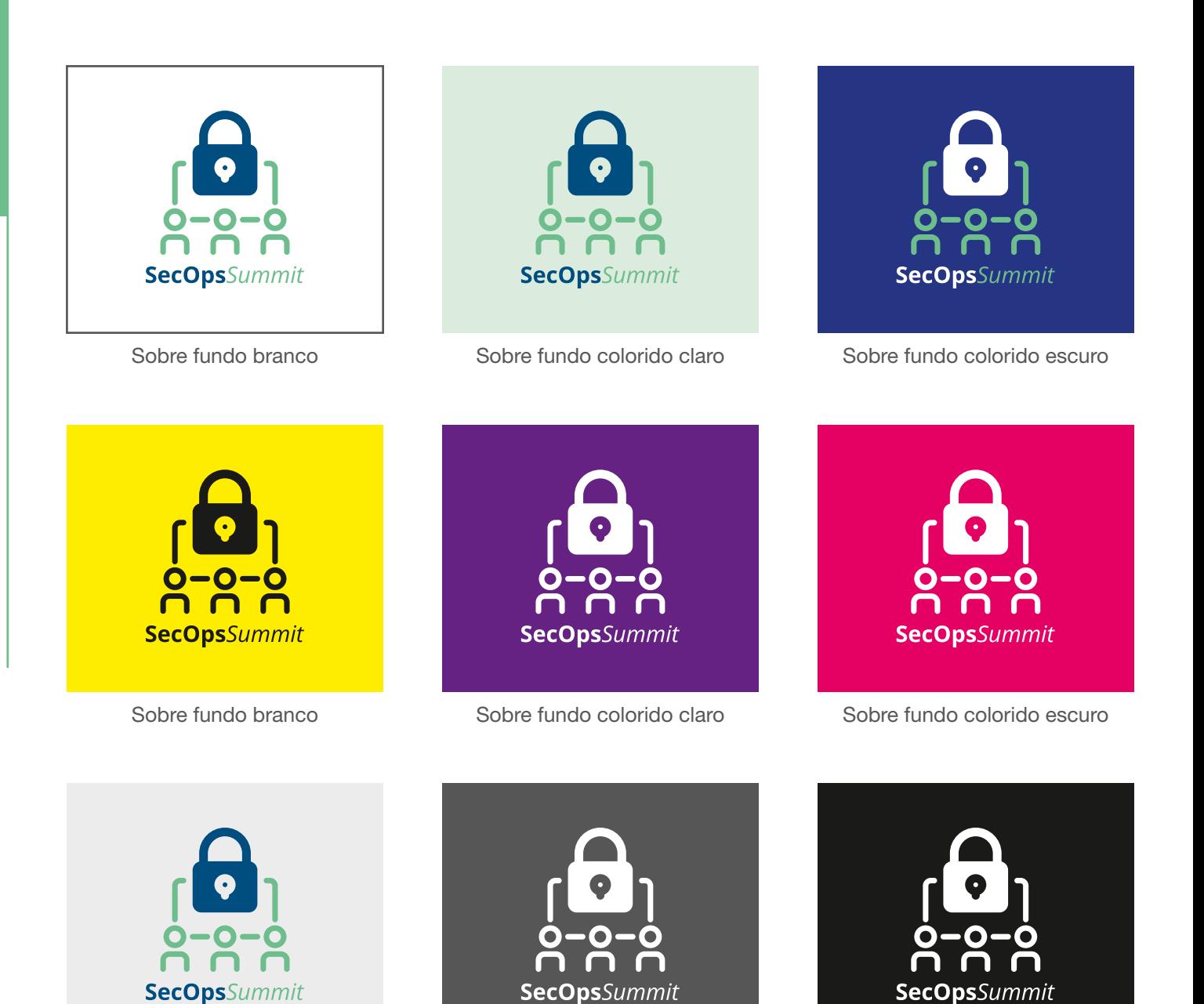

Sobre fundo cinza claro Sobre fundo cinza escuro Sobre fundo preto

# Aplicações incorretas

Para que seja preservado o padrão de identidade visual da marca, não devem ser feitas alterações na mesma e as regras de aplicação devem ser respeitadas.

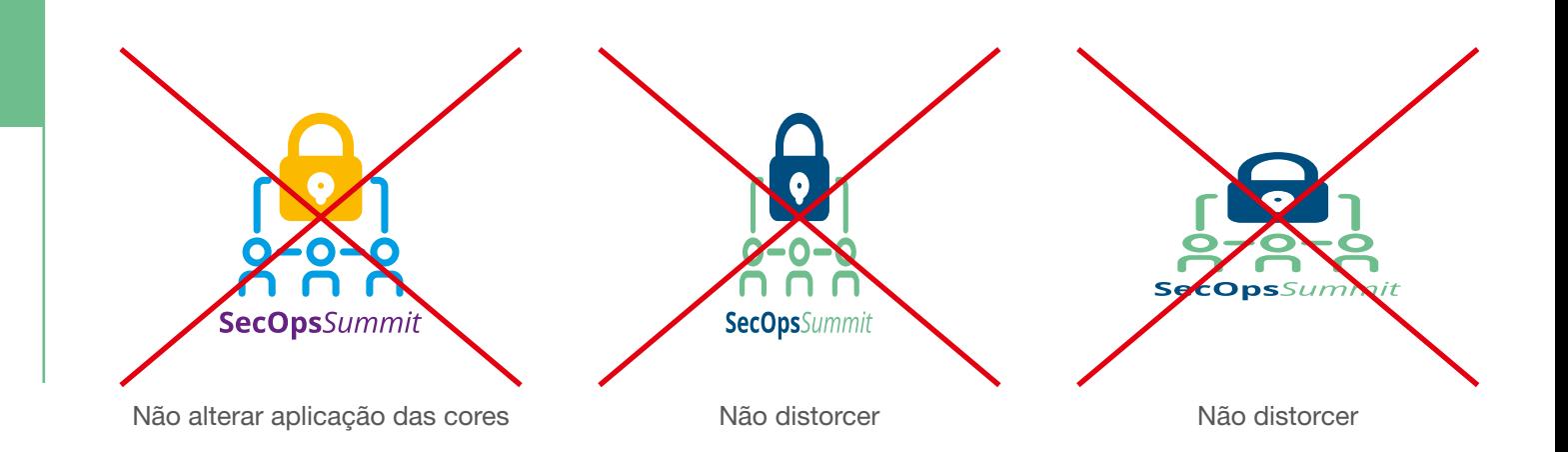

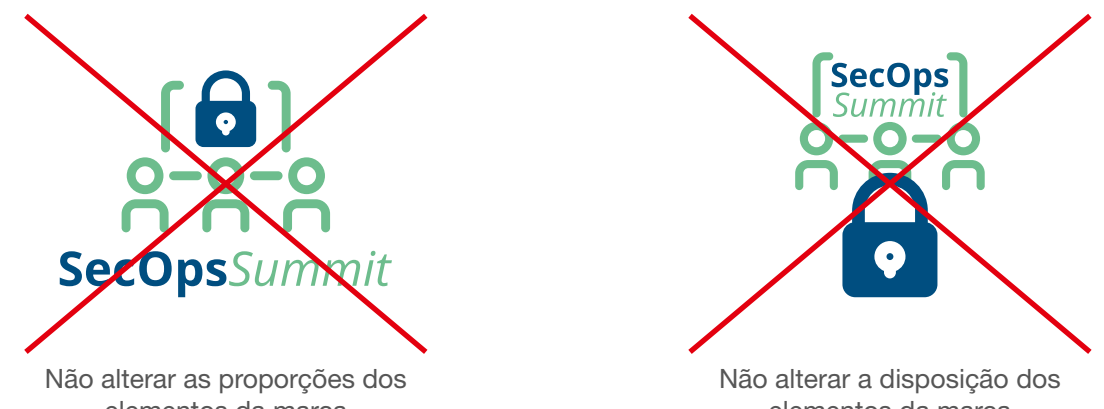

elementos da marca

elementos da marca

# **Tipografia**

Arimp, Montserrat e Open Sans foram adotadas como famílias tipográficas institucionais.

As versões destas fontes podem ser utilizadas para composição dos textos em materiais institucionais.

**Arimo Bold abcdefghijklmnopqrstuvwxyz ABCDEFGHIJKLMNOPQRSTUVWXYZ 1234567890 ?!@#\$%&\*() [] {}**

*Arimo Bold Italic abcdefghijklmnopqrstuvwxyz ABCDEFGHIJKLMNOPQRSTUVWXYZ 1234567890 ?!@#\$%&\*() [] {}w*

Montserrat Regular abcdefghijklmnopqrstuvwxyz ABCDEFGHIJKLMNOPQRSTUVWXYZ 1234567890 ?!@#\$%&\*() [] {}

*Montserrat Italic abcdefghijklmnopqrstuvwxyz ABCDEFGHIJKLMNOPQRSTUVWXYZ 1234567890 ?!@#\$%&\*() [] {}*

Open Sans Regular abcdefghijklmnopqrstuvwxyz ABCDEFGHIJKLMNOPQRSTUVWXYZ 1234567890 ?!@#\$%&\*() [] {}

*Open Sans Italic abcdefghijklmnopqrstuvwxyz ABCDEFGHIJKLMNOPQRSTUVWXYZ 1234567890 ?!@#\$%&\*() [] {}*

**Open Sans Bold abcdefghijklmnopqrstuvwxyz ABCDEFGHIJKLMNOPQRSTUVWXYZ 1234567890 ?!@#\$%&\*() [] {}**

*Open Sans Bold Italic abcdefghijklmnopqrstuvwxyz ABCDEFGHIJKLMNOPQRSTUVWXYZ 1234567890 ?!@#\$%&\*() [] {}*

# Arquivos digitais

Acompanha este manual um conjunto de arquivos digitais nos formatos mais utilizados para aplicações virtuais ou impressas.

Formatos de arquivo: PDF Adobe Illustrator (v.CS) Corel Draw (v.11) JPG sRGB PNG sRGB transparente Nomes dos arquivos SecOps Summit - CMYK SecOps Summit - sRGB SecOps Summit - PANTONE